## Karta (sylabus) przedmiotu

## ELEKTROTECHNIKA

## Studia II stopnia

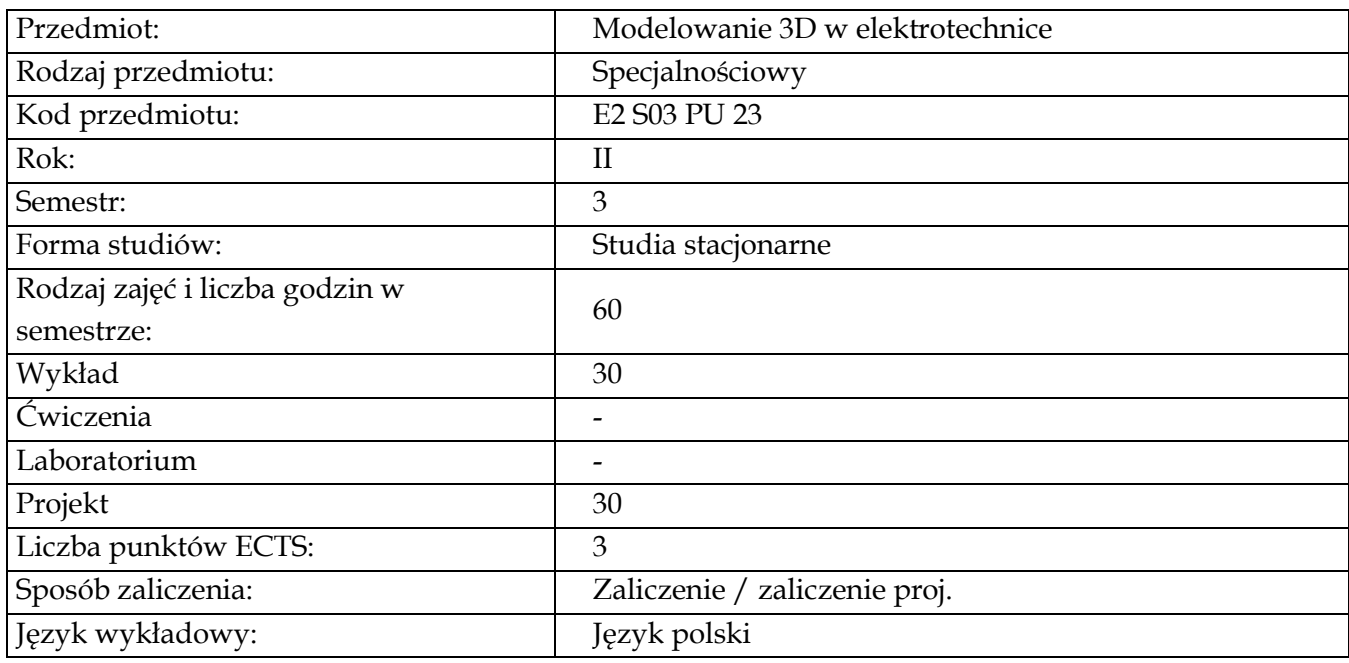

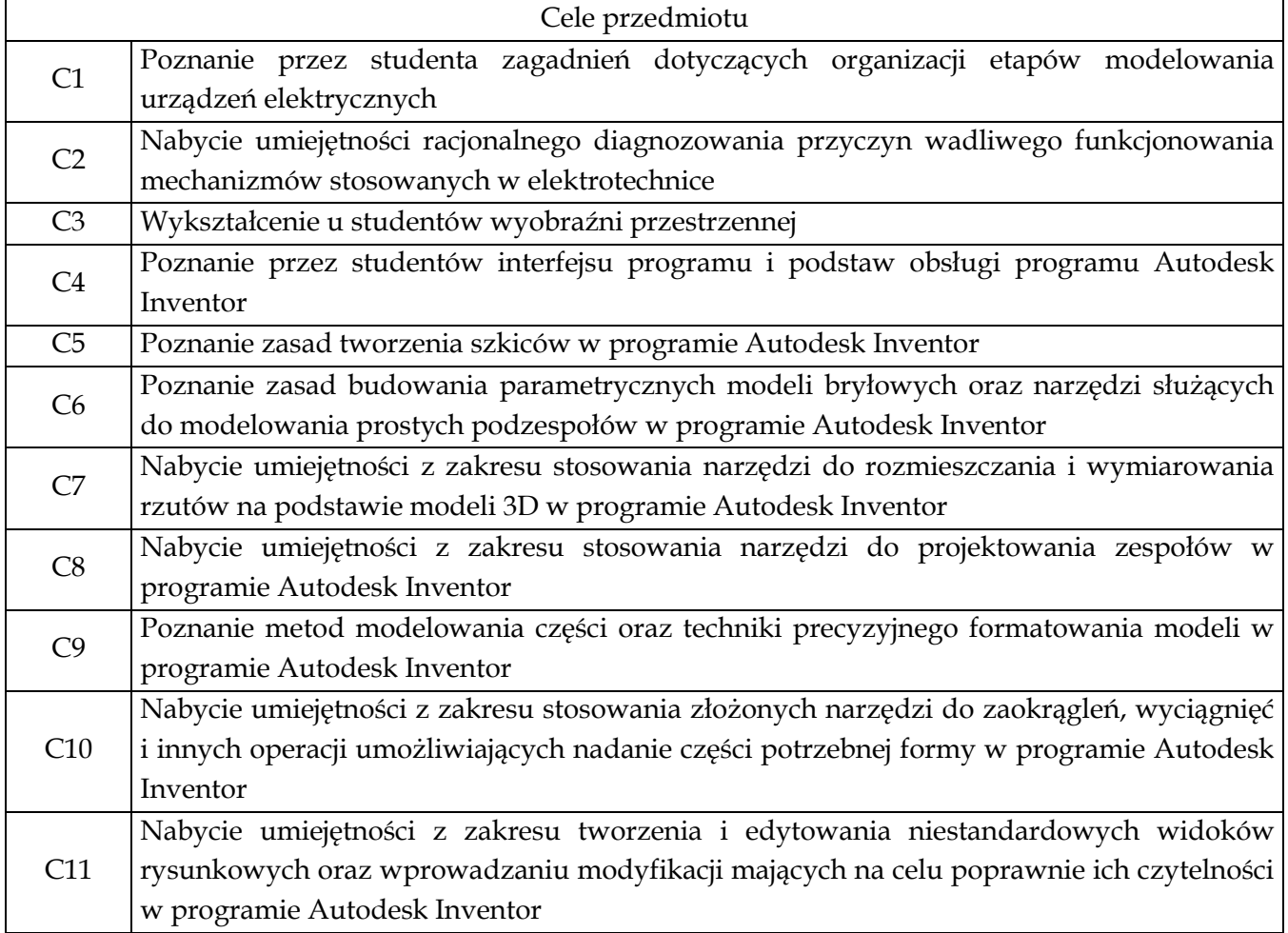

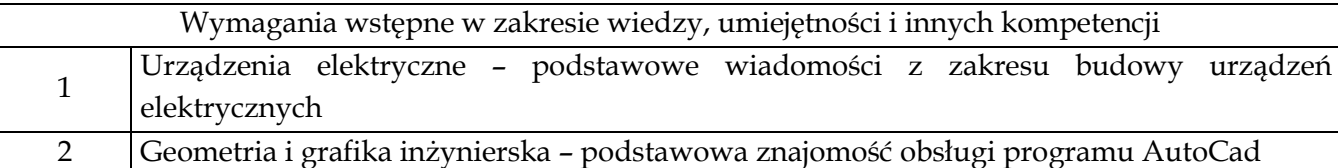

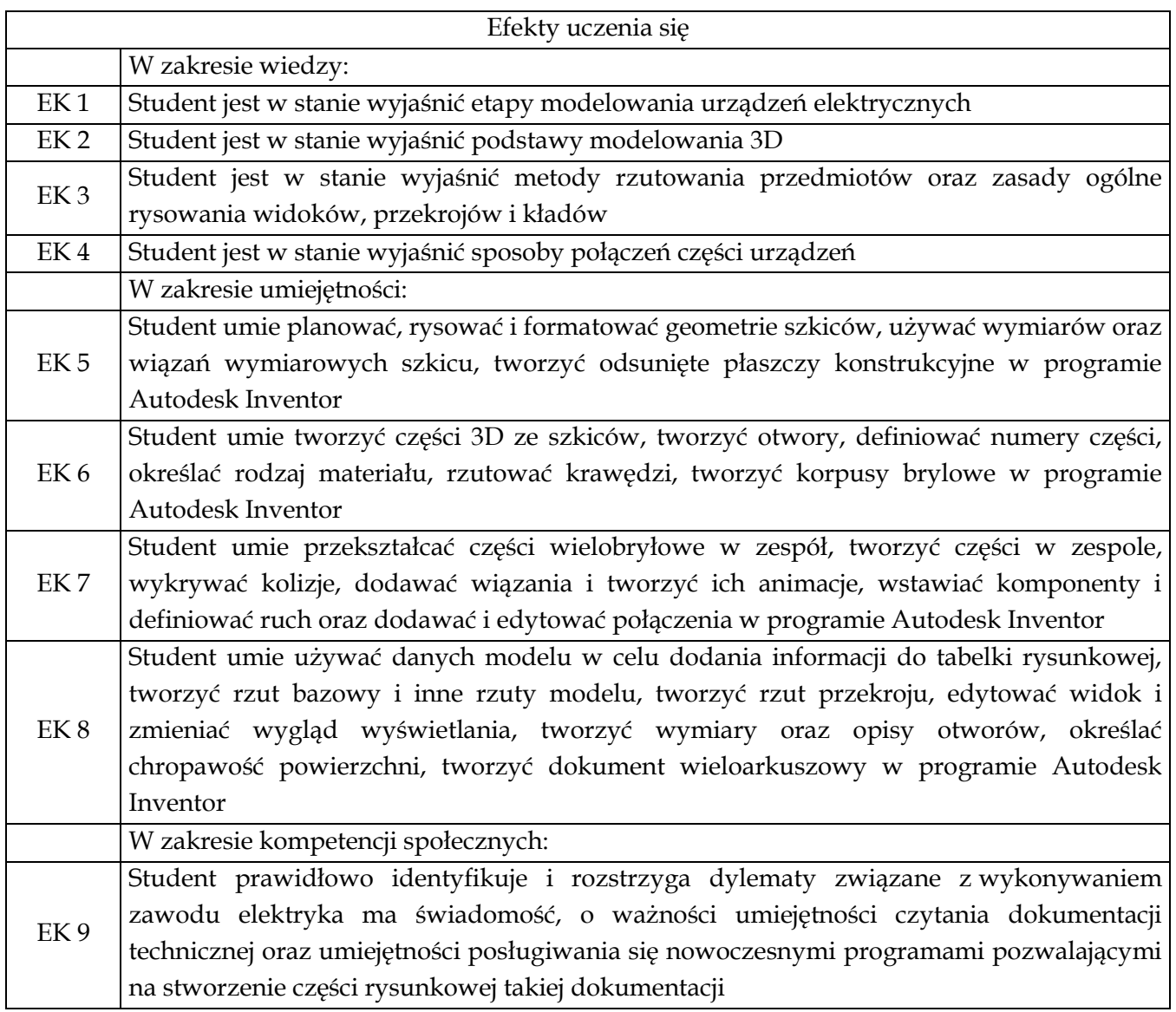

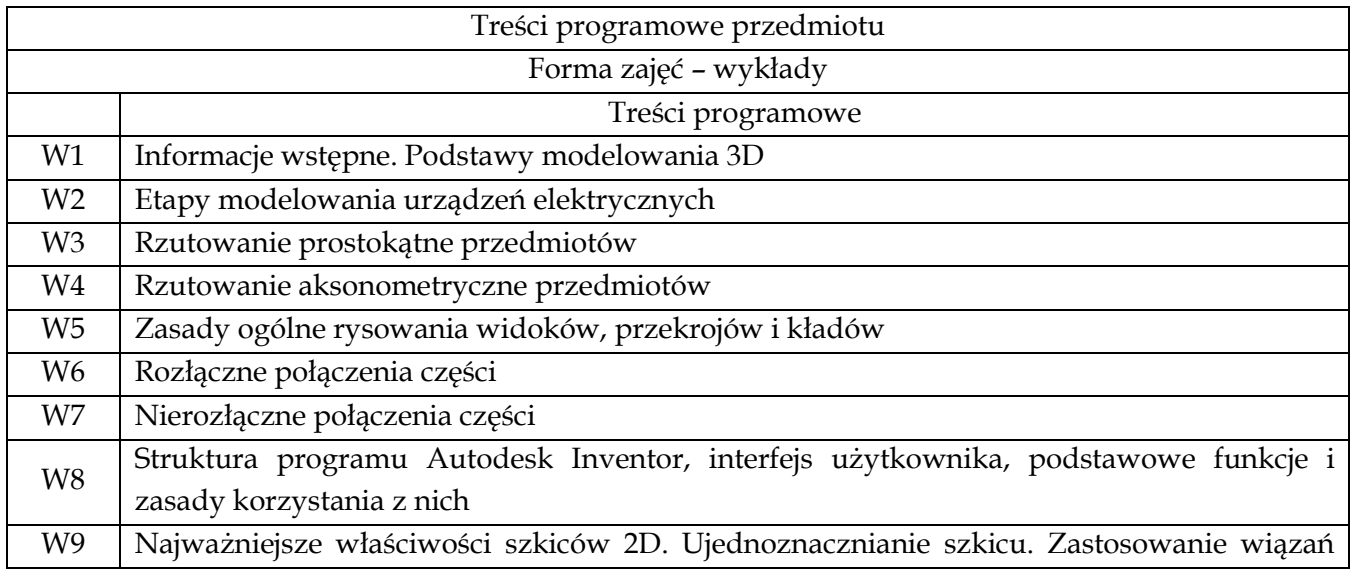

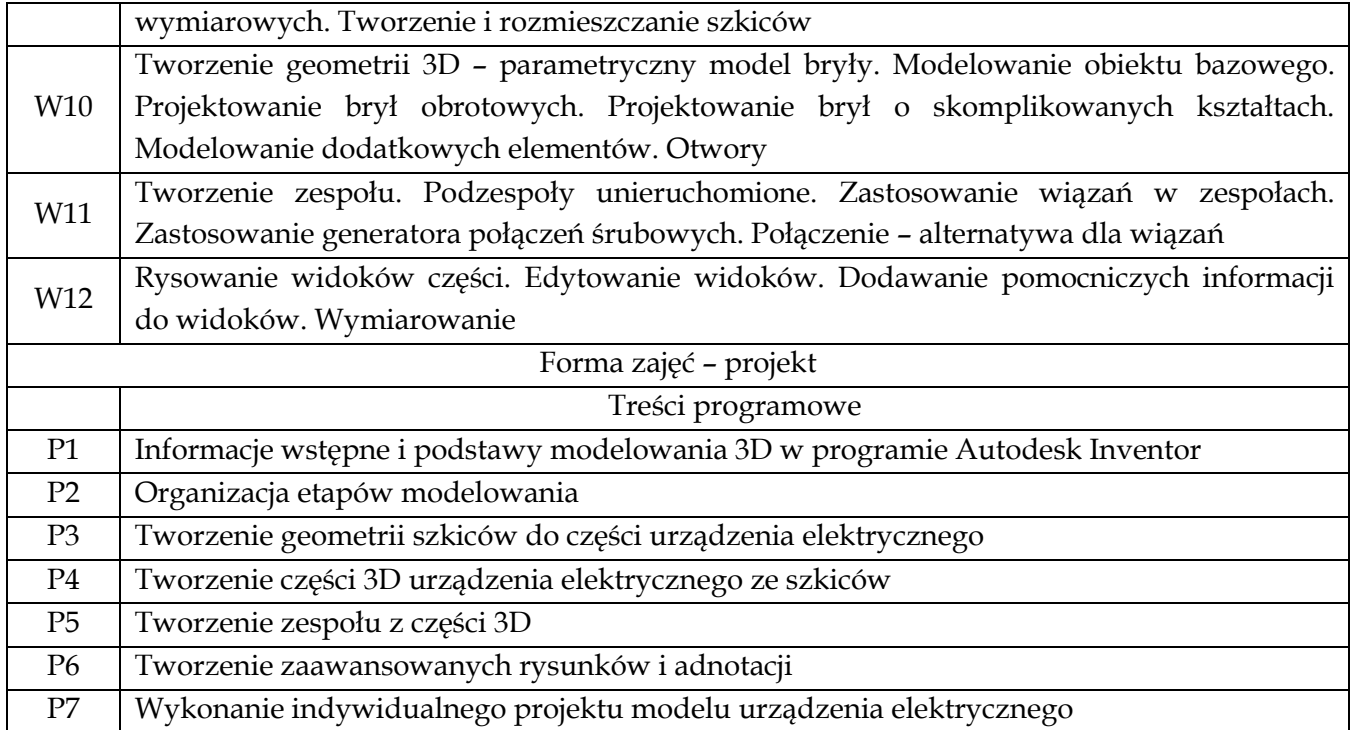

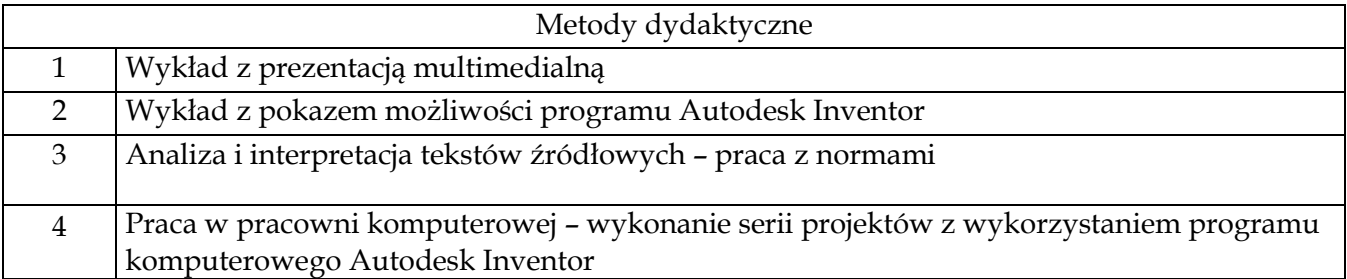

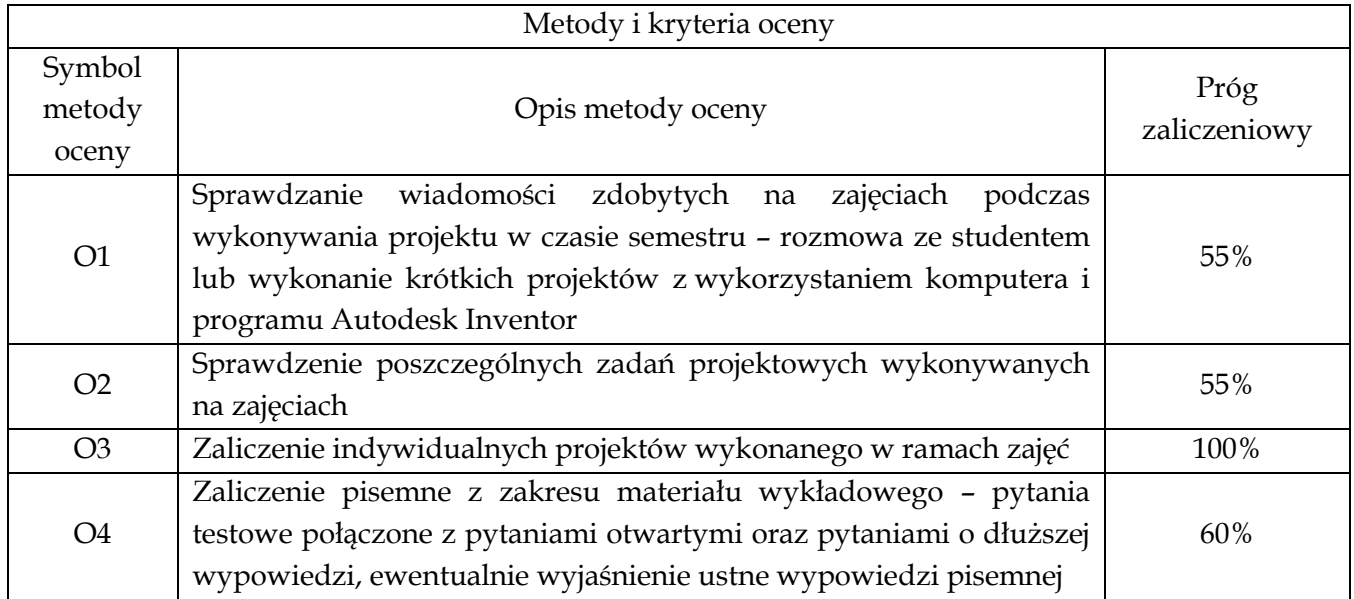

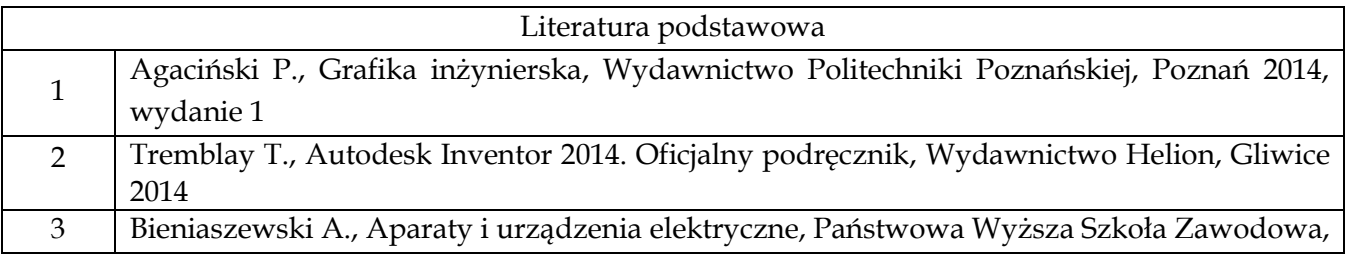

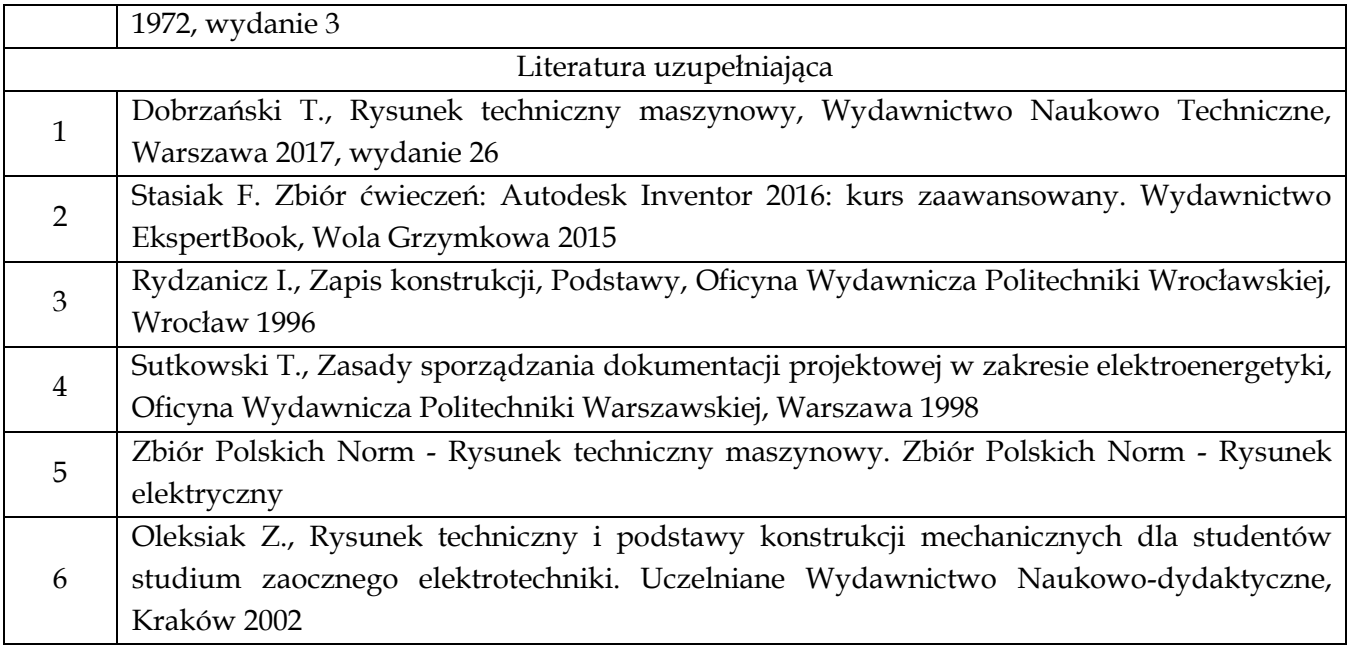

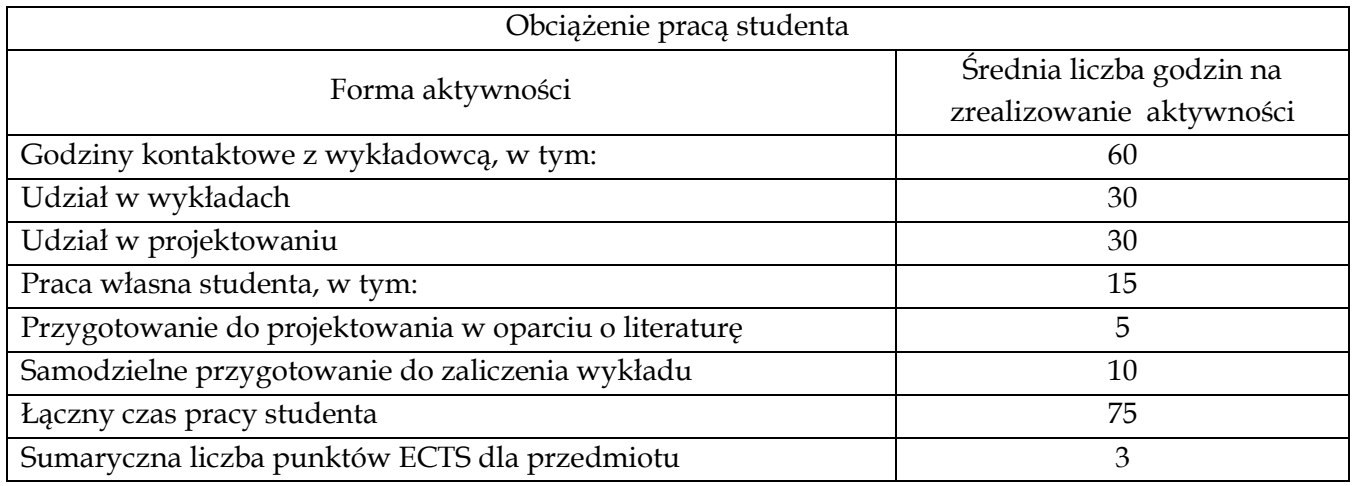

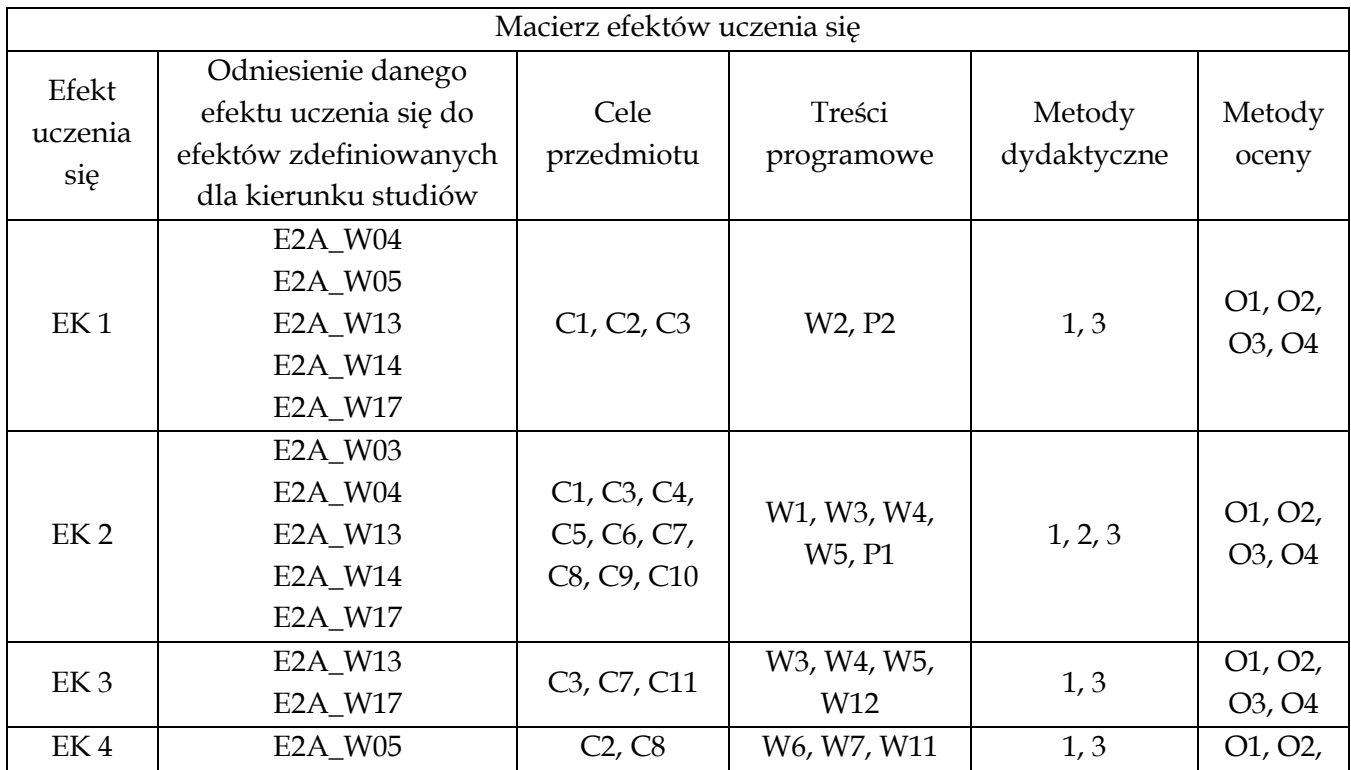

![](_page_4_Picture_114.jpeg)

![](_page_4_Picture_115.jpeg)